# **como visualizar minhas apostas na loteria on line**

- 1. como visualizar minhas apostas na loteria on line
- 2. como visualizar minhas apostas na loteria on line :tecnicas para jogar roleta
- 3. como visualizar minhas apostas na loteria on line :como fazer saque na pixbet

### **como visualizar minhas apostas na loteria on line**

#### Resumo:

### **como visualizar minhas apostas na loteria on line : Explore as apostas emocionantes em mka.arq.br. Registre-se agora para reivindicar seu bônus!**

#### contente:

No mundo dos negócios e das aposta, é comum ouvir a expressão "aposta ganha telefone". Isso se refere A uma jogada em como visualizar minhas apostas na loteria on line que o risco foi muito baixo ou como visualizar minhas apostas na loteria on line probabilidade de ganhar É Muito alta. Essas arriscas são geralmente consideradas'seguraS"e podem ser Uma ótima opção para aqueles com desejam minimizar os riscos financeiros!

Existem algumas coisas a se considerar antes de fazer uma aposta "ganha telefone". Em primeiro lugar, é importante ter boa pesquisa adequada sobre o assunto em como visualizar minhas apostas na loteria on line questão. Isso inclui analisar as estatísticas e os históricosde performance com outros fatores relevantes; Além disso também É essencial manter-se atualizado para novas últimas notícias ou tendências do setor!

Outra coisa importante a se lembrar é que mesmo quando uma aposta seja considerada "segura", ainda há um elemento de risco envolvido. Portanto, no bom arriscar apenas o quanto você está disposto e pode permitir-Se perder! Dessa forma: Se A como visualizar minhas apostas na loteria on line nãodeer certo com O impacto financeiro será mínimo".

Em resumo, as apostas "ganha telefone" podem ser uma ótima opção para aqueles que desejam minimizar os riscos financeiros. No entanto: é importante fazer a pesquisa adequada e manter-se atualizado sobre das últimas notícias ou tendências do setor E arriscaar apenas o quanto se está disposto em como visualizar minhas apostas na loteria on line pode permitir -Se perder! Com essas precauções também forma possível aproveitar ao máximo As oportunidades oferecidaes pelas cacas 'alha celular".

# **como visualizar minhas apostas na loteria on line**

No mundo dos negócios, é fundamental estar atento às tendências e às inovações. E, no setor das apostas esportivas, uma delas é a 365aposta. Com uma plataforma moderna e intuitiva, a 365aposta oferece aos brasileiros uma experiência única de aposta, com cobertura de esportes de todo o mundo e quotas competitivas.

- Uma plataforma moderna e intuitiva
- Cobertura de esportes de todo o mundo
- Cotas competitivas

Mas o que realmente distingue a 365aposta dos seus concorrentes é a como visualizar minhas apostas na loteria on line ênfase na conveniência e na simplicidade. Com aplicativos móveis para iOS e Android, os usuários podem apostar facilmente a qualquer momento e de qualquer lugar. E, com opções de pagamento seguras e confiáveis, como boleto bancário e cartões de crédito, é fácil depositar e retirar fundos.

- Aplicativos móveis para iOS e Android
- Opções de pagamento seguras e confiáveis

Mas o que é uma boa empresa sem um bom serviço ao cliente? A 365aposta entende isso e oferece suporte ao cliente 24 horas por dia, 7 dias por semana, através de chat ao vivo, e-mail e telefone. E, se você tiver alguma dúvida ou problema, poderá contar com a ajuda de um time de especialistas sempre dispostos a ajudar.

- Suporte ao cliente 24 horas por dia, 7 dias por semana
- Chat ao vivo, e-mail e suporte telefônico

Em resumo, se você está à procura de uma maneira nova e emocionante de se envolver no mundo das apostas esportivas, não procure mais. A 365aposta oferece tudo isso e muito mais. Com uma plataforma moderna e intuitiva, cobertura de esportes de todo o mundo, quotas competitivas e um time dedicado a fornecer a melhor experiência de apostas possível, é fácil ver por que a 365aposta está se tornando a escolha número um para os brasileiros.

Então, o que está você esperando? Experimente a 365aposta hoje mesmo e descubra por si mesmo o que significa verdadeiramente se divertir com apostas esportivas online. Valor em Real: R\$ 50,00 de boas-vindas

# **como visualizar minhas apostas na loteria on line :tecnicas para jogar roleta**

## **como visualizar minhas apostas na loteria on line**

O aluguel de um sistema de apostas pode ser uma ótima opção para quem deseja iniciar um site de apostas esportivas, mas tem dificuldades em como visualizar minhas apostas na loteria on line investir em como visualizar minhas apostas na loteria on line um sistema caro. Com isso, é possível ter um sistema atualizado de apostas, sem a necessidade de gastar muito dinheiro. Nesse artigo, falaremos sobre as vantagens e dicas para o aluguel do sistema de apostas.

#### **como visualizar minhas apostas na loteria on line**

Um sistema de apostas é uma plataforma digital usada para realizar aposta em como visualizar minhas apostas na loteria on line esportes, eventos ou jogos de azar. Os sistemas de apostas geralmente são desenvolvidos por profissionais nos negócios de apostas online e fornecem funcionalidades como informações atualizadas sobre eventos esportivos, estatísticas, opções de pagamento e segurança Financeira.

#### **Vantagens do aluguel de um sistema de apostas**

Há muitas vantagens em como visualizar minhas apostas na loteria on line alugar um sistema de apostas, como a possibilidade de testar um negócio antes de investir em como visualizar minhas apostas na loteria on line um sistema próprio e o fato de não gastar muito dinheiro no começo. Outras vantagens incluem a possibilidade de parar a locação a qualquer momento, o fato de pode-se alugar um sistema em como visualizar minhas apostas na loteria on line vez outro a depender do que atende your nevades melhor e o fato da empresa de aluguel de sistemas de apostas lidar com atualizações e manutenções.

#### **Requisitos e precauções para o aluguel de um sistema de apostas**

Existem algumas coisas que você deve considerar antes de alugar um sistema de apostas, como: tempo de mercado, velocidade de carregamento, quantidade de cambistas permitidos, estabilidade do sistema esportivo, custo-benefício e fornecedor credível. Também tem que tomar cuidado com preços muito baixos, e verificar se o sistema aceita meios de pagamento como o PIX.

### **Como alugar um sistema de apostas?**

Existem empresas que são especializadas em como visualizar minhas apostas na loteria on line alugar sistemas de apostas. Essas empresas podem oferecer um sistema híbrido que combine um software de casas de apostas junto com um software adaptado como visualizar minhas apostas na loteria on line marca e opções de suporte e gestão para como visualizar minhas apostas na loteria on line empresa.

### **Conclusão**

Alugar um sistema de apostas pode ser uma ótima escolha para quem quer iniciar um negócio de apostas online sem gastar muito dinheiro no começo. As vezes isso vai te permitir começar o teste do negício sem a necessidade de investimentos forte. Entretanto, é importante lembrar que é preciso Considerar alguns fatores antes de alugar, como estabilidade do sistema, velocidade de carregamento, custo-benefício e fornecedor credível.

### **Perguntas Frequentes**

Qual é a melhor casa de apostas que

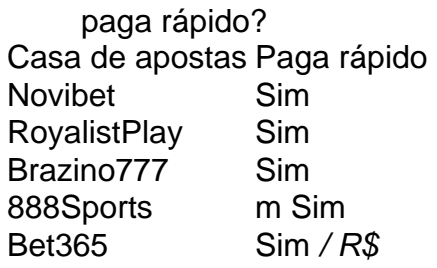

\nTabela 1: Casas de apostas que pagam rápido

No mundo dos cassinos online, as promoções e ofertas especiais são comuns. Uma delas é a chamada "aposta grátis" ou "free bet". Neste artigo, você vai aprender o que são essas ofertas, como aproveitá-las e algumas dicas para aumentar suas chances de ganhar.

O que é uma aposta grátis no cassino?

Uma aposta grátis, também conhecida como "free bet", é uma oferta especial oferecida por alguns cassinos online. Essa oferta permite que você faça uma aposta sem arriscar seu próprio dinheiro. Em outras palavras, o cassino online cobrirá o valor da como visualizar minhas apostas na loteria on line aposta se ela perder.

Como aproveitar as apostas grátis no cassino?

Para aproveitar as apostas grátis no cassino, é necessário seguir algumas etapas simples:

# **como visualizar minhas apostas na loteria on line :como fazer saque na pixbet**

# **Um silêncio pandêmico está pairando há quatro anos**

Por sobre o último quarto de século, um pandêmico silencioso vem rondando. Este pandêmico, no qual o número estimado de mortos é considerado nas centenas de milhões, tem sido, no entanto, pouco notado até agora.

O pandêmico como visualizar minhas apostas na loteria on line questão é a gripe aviária, a cepa H5N1 do vírus gripal, que desde 2024 já se espalhou além do mundo dos pássaros e penetrou como visualizar minhas apostas na loteria on line mamíferos como gado leiteiro e animais domésticos. A presença do vírus foi detectada como visualizar minhas apostas na loteria on line todos os continentes, incluindo a Antártida. Embora ainda não tenha evoluído a capacidade de disseminar entre nós, sinas de alarme se levantaram no mês passado depois que um trabalhador de uma granja leiteira no Texas contraiu a H5N1, parecendo ter obtido a infecção das vacas.

Acredita-se que se trate da primeira ocorrência conhecida do salto do vírus da gripe aviária de um mamífero para os humanos. "Existe crescente preocupação a níveis científicos e de saúde pública", diz o Doutor Gregory Poland, diretor do Grupo de Pesquisa como visualizar minhas apostas na loteria on line Vacinas da Clínica Mayo, que anteriormente comparou as taxas crescentes de infecção entre os animais a "os brados ante um terremoto".

Author: mka.arq.br Subject: como visualizar minhas apostas na loteria on line Keywords: como visualizar minhas apostas na loteria on line Update: 2024/7/31 5:31:31

...